# Package 'GNAR'

November 11, 2020

<span id="page-0-0"></span>Type Package Title Methods for Fitting Network Time Series Models Version 1.1.1 Date 2020-11-10 Author Kathryn Leeming [aut], Guy Nason [aut],

Matt Nunes [aut, cre], Marina Knight [ctb]

Maintainer Matt Nunes <nunesrpackages@gmail.com>

Description Simulation of, and fitting models for, Generalised Network Autoregressive (GNAR) time series models which take account of network structure. Such models are described in Knight et al. (2020) <doi:10.18637/jss.v096.i05>.

Depends igraph, wordcloud

License GPL-2

Encoding UTF-8

LazyData true

NeedsCompilation no

Repository CRAN

Date/Publication 2020-11-11 13:50:18 UTC

# R topics documented:

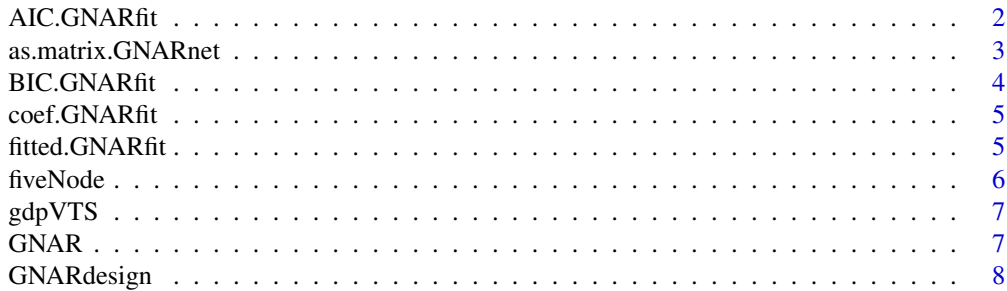

<span id="page-1-0"></span>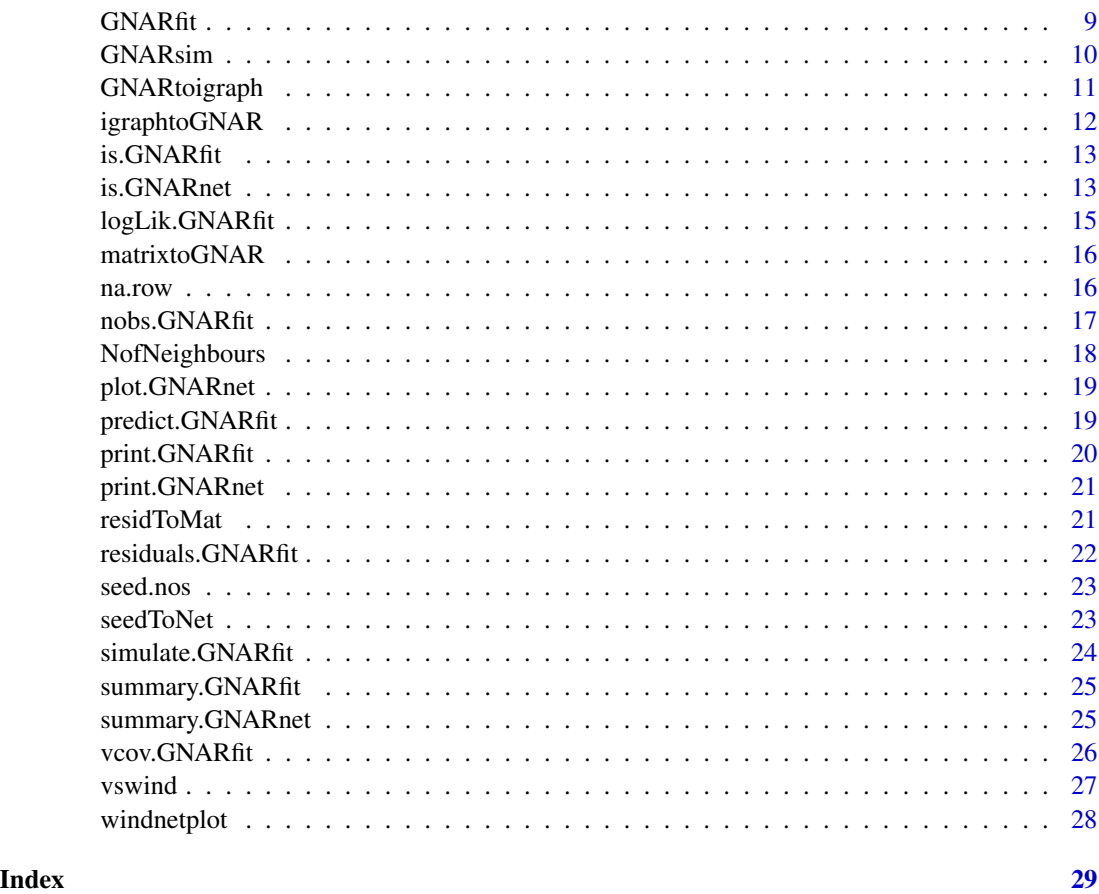

AIC.GNARfit *Akaike's Information Criterion for GNAR models*

# Description

Function calculating AIC for GNARfit models.

# Usage

## S3 method for class 'GNARfit' AIC(object, ..., k=2)

# Arguments

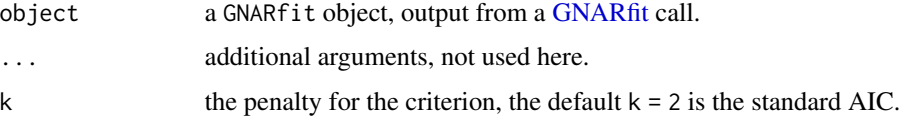

# <span id="page-2-0"></span>Details

Smaller AIC values correspond to better fit.

# Value

A numeric value corresponding to the AIC (or other criterion if k is set to something other than 2).

# Examples

```
#AIC for two different GNAR fits for fiveNet data
#GNAR(2,[1,1])
AIC(GNARfit())
#GNAR(2,[1,0])
AIC(GNARfit(betaOrder=c(1,0)))
```
as.matrix.GNARnet *Converts a GNAR networks into a weighted adjacency matrix*

#### Description

Takes an input GNARnet and neighbour stage and outputs the corresponding adjacency matrix.

#### Usage

```
## S3 method for class 'GNARnet'
as.matrix(x, stage=1, normalise=FALSE, ...)
```
#### Arguments

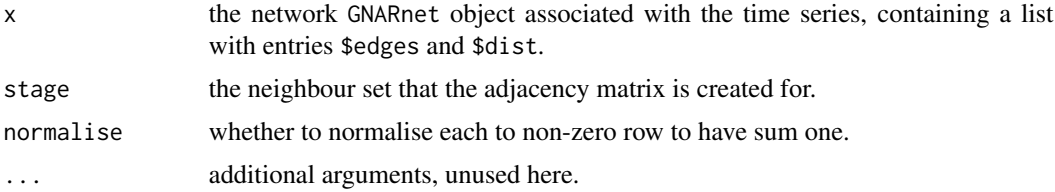

### Details

S3 method for class "GNARnet".

With normalisation this is a non-invertible transform. See [NofNeighbours](#page-17-1) for neighbour set definition.

### Value

as.matrix performed on a GNARnet returns a square matrix with the number of rows and columns equal to the length of the \$edges list. Entry i, j of the matrix will be non-zero if node j is in the stage neighbour set of i.

# Examples

```
#fiveNet as an adjacency matrix
as.matrix(fiveNet)
```
<span id="page-3-1"></span>BIC.GNARfit *Bayesian Information Criterion for GNAR models*

# Description

Function calculating BIC for GNARfit models.

#### Usage

## S3 method for class 'GNARfit' BIC(object, ...)

# Arguments

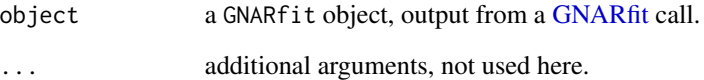

# Details

Smaller BIC values correspond to better fit.

# Value

A numeric value corresponding to the BIC.

```
#BIC for two different GNAR fits for fiveNet data
#GNAR(2,[1,1])
BIC(GNARfit())
#GNAR(2,[1,0])
BIC(GNARfit(betaOrder=c(1,0)))
```
<span id="page-3-0"></span>

<span id="page-4-0"></span>

coef.GNARfit returns the vector of coefficients from a GNARfit object.

#### Usage

```
## S3 method for class 'GNARfit'
coef(object,...)
```
#### Arguments

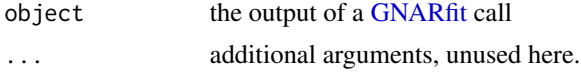

# Details

S3 method for class "GNARfit".

# Value

coef.GNARfit returns a vector of coefficient values.

# Examples

```
#get the coefficients of the fiveNode data GNAR fit
coef(GNARfit())
```
fitted.GNARfit *Function to return fitted values of GNARfit objects*

#### Description

fitted.GNARfit returns the fitted values of a GNARfit object as a matrix.

#### Usage

## S3 method for class 'GNARfit' fitted(object,...)

# Arguments

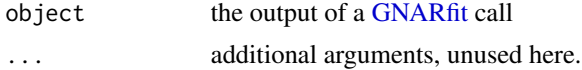

<span id="page-5-0"></span>S3 method for class "GNARfit".

#### Value

fitted.GNARfit returns a [ts](#page-0-0) object of fitted values, with t-alphaOrder rows and nnodes columns.

#### Examples

#get the fitted values of the fiveNode GNAR fit fitted(GNARfit())

<span id="page-5-1"></span>fiveNode *Example Network Time Series*

# <span id="page-5-2"></span>Description

A multivariate time series fiveVTS and corresponding network fiveNet.

#### Usage

data("fiveNode")

# Format

This dataset contains two R objects:

fiveVTS is a [ts](#page-0-0) object with a matrix of 200 rows (t=200) and 5 columns (n=5) fiveNet is a GNARnet object containing \$edges and \$dist.

edges is a list of length five, with edges[[i]] containing the vertices that node i is connected to. dist is a list of length five, with dist[[i]] containing the length of the vertices that node i is connected to.

```
plot(fiveNet)
image(fiveVTS)
```
<span id="page-6-0"></span>

This dataset is from the OECD (OECD (2018), Quarterly GDP (indicator). <doi:10.1787/b86d1fc8 en> (Accessed on 29 January 2018)) and is differenced annual growth rate for 35 countries for 1962-2013.

#### Usage

gdpVTS

### Format

gdpVTS is a [ts](#page-0-0) object with a matrix of 52 rows ( $t=52$ ) and 35 columns ( $n=35$ )

#### Examples

#Plot using 'ts' S3 function, can only plot up to 10 columns at once plot(gdpVTS[,1:5])

#Plot as heatmap image(gdpVTS)

GNAR *GNAR package*

#### Description

A package to fit, predict, and simulate time series using the Generalised Network AutoRegressive (GNAR) model. The main functions are [GNARfit,](#page-8-1) which fits the model to a time series and network(s), S3 method [predict.GNARfit](#page-18-1) which predicts from a fitted GNAR model, and [GNARsim](#page-9-1) which simulates from a GNAR model with specified parameters. For details of the model, see [GNARfit.](#page-8-1) The package also contains an example network time series in data file [fiveNode,](#page-5-1) with network [fiveNet,](#page-5-2) and simulated time series [fiveVTS.](#page-5-2)

# References

Knight, M.I., Nunes, M.A. and Nason, G.P. (2015) Modelling, detrending and decorrelation of network time series. [arXiv preprint.](https://arxiv.org/abs/1603.03221)

Knight, M.I., Leeming, K., Nason, G.P. and Nunes, M. A. (2020) Generalised Network Autoregressive Processes and the GNAR package. *Journal of Statistical Software*, 96 (5), 1–36.

<span id="page-7-0"></span>

Creates the design matrix necessary for fitting the GNAR model.

#### Usage

```
GNARdesign(vts = GNAR::fiveVTS, net = GNAR::fiveNet, alphaOrder = 2, betaOrder = c(1,1),
fact.var = NULL, globalalpha=TRUE, tvnets=NULL, netsstart=NULL)
```
# Arguments

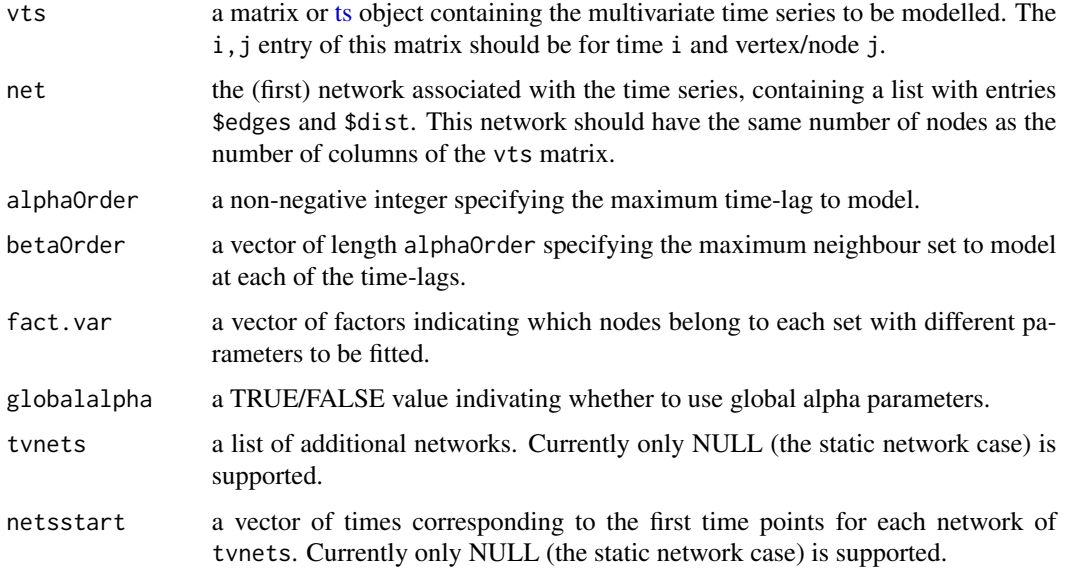

# Value

```
GNARdesign returns a matrix containing (t-alphaOrder)nnodes rows and a column for each
                  parameter to be fitted. The columns are in time-lag order, eg for GNAR(2,[1,0])
                  the columns are alpha1, beta1.1, alpha2. When a factor variable is specified
                  the columns are labelled with the factor.
```

```
#Design matrix to fit GNAR(2,[1,1]) to the fiveVTS data
GNARdesign()
```
<span id="page-8-1"></span><span id="page-8-0"></span>

Fits the GNAR model to the given inputs using GNARdesign and lm.

#### Usage

```
GNARfit(vts=GNAR::fiveVTS, net=GNAR::fiveNet, alphaOrder=2, betaOrder=c(1,1),
fact.var=NULL, globalalpha=TRUE, tvnets=NULL, netsstart=NULL, ErrorIfNoNei=TRUE)
```
#### Arguments

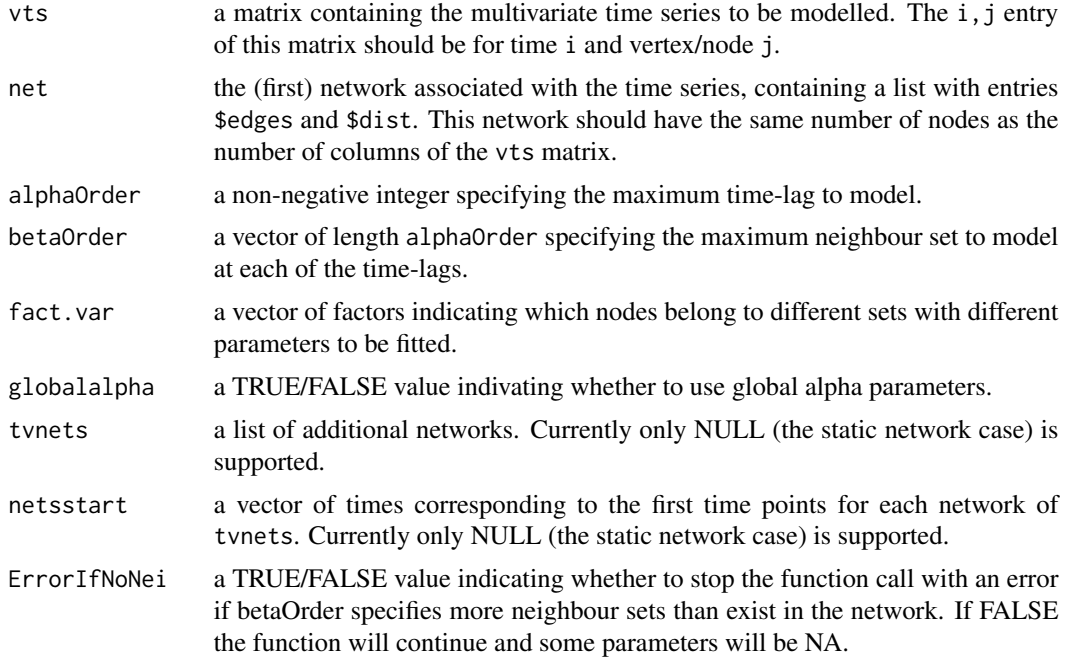

#### Details

The GNAR model of order  $(p, S)$  is defined as

$$
X_{i,t} = \sum_{j=1}^{p} \left( \alpha_{i,j} X_{i,t-j} + \sum_{c=1}^{C} \sum_{r=1}^{S_j} \beta_{j,r,c} \sum_{q \in N_t^{(r)}(i)} \omega_{i,q,c}^{(t)} X_{q,t-j} \right) + u_{i,t}
$$

where p is the maximum time lag,  $S = (S_1, ..., S_p)$  and  $S_j$  is the maximum stage of neighbour dependence for time lag j,  $N_t^{(r)}(i)$  is the rth stage neighbour set of node i at time t,  $\omega_{i,q,c}^{(t)}$  is the connection weight between node i and node q at time t if the path corresponds to covariate c. Here, we consider a sum from one to zero to be zero and  $\{u_{i,t}\}\$ , are assumed to be independent and identically distributed at each node i, with mean zero and variance  $\sigma_i^2$ . Currently, only a single network GNAR model can be fitted. The connection weight,  $\omega_{i,q,c}^{(t)}$ , is the inverse of the distance between nodes i and q, normalised so that they sum to 1 for each i, t. See [is.GNARnet](#page-12-1) for GNARnet object information and example construction.

#### Value

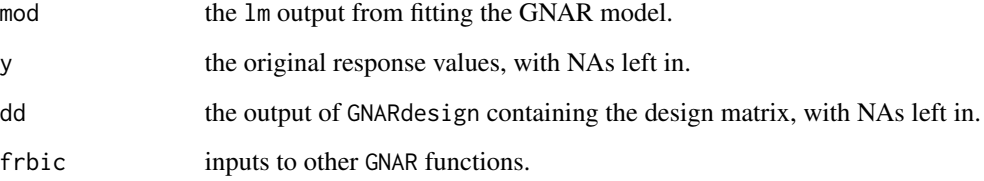

#### References

Knight, M.I., Nunes, M.A. and Nason, G.P. Modelling, detrending and decorrelation of network time series. [arXiv preprint.](https://arxiv.org/abs/1603.03221)

Knight, M.I., Leeming, K., Nason, G.P. and Nunes, M. A. (2020) Generalised Network Autoregressive Processes and the GNAR package. *Journal of Statistical Software*, 96 (5), 1–36.

#### Examples

#Fit the GNAR(2,[1,1]) model to the fiveVTS data GNARfit()

#Convert the residuals to matrix form residToMat(GNARfit())\$resid

<span id="page-9-1"></span>GNARsim *Simulates a GNAR process*

#### Description

Simulates a GNAR process with Normally distributed innovations.

#### Usage

```
GNARsim(n=200, net=GNAR::fiveNet, alphaParams=list(c(rep(0.2,5))),
betaParams=list(c(0.5)), sigma=1, tvnets=NULL, netsstart=NULL)
```
<span id="page-9-0"></span>

# <span id="page-10-0"></span>GNARtoigraph 11

#### Arguments

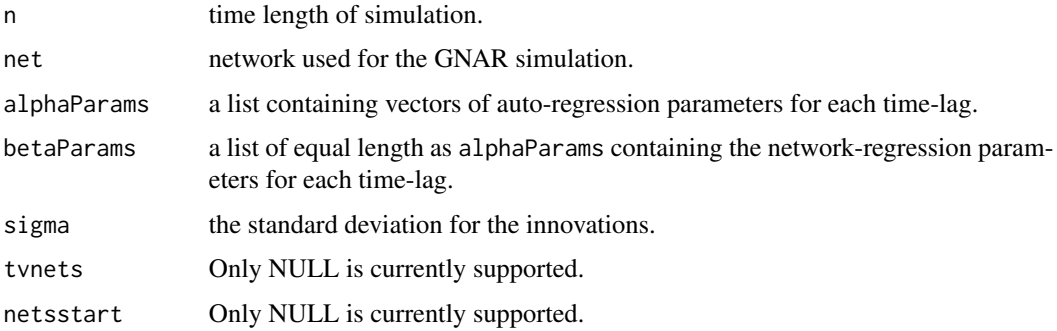

# Details

Parameter lists should not be NULL, set unused parameters to be zero. See [GNARfit](#page-8-1) for model description.

# Value

GNARsim returns the multivariate time series as a [ts](#page-0-0) object, with n rows and a column for each of the nodes in the network.

# References

Knight, M.I., Nunes, M.A. and Nason, G.P. Modelling, detrending and decorrelation of network time series. [arXiv preprint.](https://arxiv.org/abs/1603.03221)

Knight, M.I., Leeming, K., Nason, G.P. and Nunes, M. A. (2020) Generalised Network Autoregressive Processes and the GNAR package. *Journal of Statistical Software*, 96 (5), 1–36.

#### Examples

#Simulate a GNAR(1,[1]) process with the fiveNet network GNARsim()

GNARtoigraph *Converts a GNAR network to a weighted igraph object*

# Description

Takes an input network and neighbour stage and returns it in [igraph](#page-0-0) form.

#### Usage

```
GNARtoigraph(net=GNAR::fiveNet, stage=1, normalise=FALSE)
```
#### <span id="page-11-0"></span>Arguments

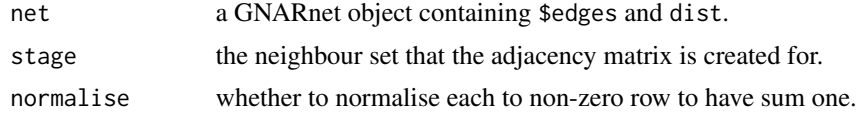

# Details

With normalisation this is a non-invertible transform. See [NofNeighbours](#page-17-1) for neighbour set definition. See [is.GNARnet](#page-12-1) for GNARnet object information and example construction.

#### Value

GNARtoigraph returns an 'igraph' object with weights as the inverse distances of the input network.

# Examples

#fiveNet as an igraph object GNARtoigraph()

igraphtoGNAR *Converts an igraph to GNAR network*

#### Description

Converts an 'igraph' to the GNARnet form for use as an input to GNAR functions.

### Usage

igraphtoGNAR(ig)

# Arguments

ig an 'igraph' object.

# Details

The values in the \$dist list are the reciprocal of the values from the weighted adjacency matrix.

#### Value

igraphtoGNAR returns a GNARnet: a list with elements \$edges and \$dist.

# Examples

#Convert fiveNet to igraph and back again igraphtoGNAR(GNARtoigraph(fiveNet))

<span id="page-12-0"></span>

is.GNARfit returns either TRUE or FALSE according to a series of GNARfit checks.

#### Usage

is.GNARfit(x)

#### Arguments

x the object to be tested

# Details

The is.GNARfit function checks whether the object passes a series of tests that correspond to it being the output of [GNARfit:](#page-8-1)

- Is it a list containing \$mod and \$frbic
- Does it contain either \$y and \$dd or \$ys and \$ds
- Is \$mod a [lm](#page-0-0) object
- Does \$frbic have the components to calculate the BIC with [BIC.GNARfit](#page-3-1)

# Value

is.GNARfit returns TRUE or FALSE corresponding to passing the above tests.

# Examples

```
#check that the example fit meets the criteria above
is.GNARfit(GNARfit())
```
<span id="page-12-1"></span>is.GNARnet *Functions to check and create GNARnet objects*

# Description

is.GNARnet returns either TRUE or FALSE according to a series of GNARnet checks. as.GNARnet returns a GNARnet object from an input weights matrix, 'igraph' object, or a GNARnet without assigned class.

#### Usage

is.GNARnet(x) as.GNARnet(x)

#### <span id="page-13-0"></span>Arguments

x the network to be tested or object to be converted

# Details

The is.GNARnet function checks whether the network passes a series of tests:

- Is it a list containing \$edges and \$dist
- Are the \$edges and \$dist lists of the same length
- Are each of the elements of \$edges the same length as the corresponding \$dist element
- Do the edges only contain valid entries, 1,...,nnodes (or NULL)
- Is it labelled as GNARnet class
- Are no duplicate edges present
- Are all distances positive
- Are there no self-loops in the network

The as.GNARnet function converts [igraph](#page-0-0) objects to GNARnet form, other possible inputs are adjacency matrices, and lists with \$edges and \$dist entries of the correct form.

#### Value

is.GNARnet returns TRUE or FALSE corresponding to passing the above tests. as.GNARnet returns a GNARnet object.

```
#check that the example network meets the criteria above
is.GNARnet(fiveNet)
```

```
#convert to igraph and back again
as.GNARnet(GNARtoigraph(fiveNet))
```

```
#generate a new network with three nodes
#edges 1->2, 2->1, 2->3
#dist 1, 2, 1
#note 1->2 and 2->1 are of different lengths
threeEdge \le list(c(2), c(1,3), NULL)
threeDist \le list(c(1), c(2,1), NULL)
threeNet <- list(edges=threeEdge, dist=threeDist)
#check if this is a GNARnet
is.GNARnet(threeNet)
#use as.GNARnet to change the class
threeNet <- as.GNARnet(threeNet)
#check if this is a GNARnet now
is.GNARnet(threeNet)
```
<span id="page-14-0"></span>

Returns the log-likelihood for a GNARfit object.

#### Usage

```
## S3 method for class 'GNARfit'
logLik(object,...)
```
# Arguments

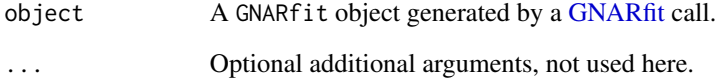

#### Details

S3 method for the GNARfit class. The function returns the value of

 $-TN/2\log(2\pi) - T/2\log(|\Sigma|) - 1/2trace(E\Sigma^{-1}E'),$ 

where T is the time length of the observations, N is the number of nodes,  $\Sigma = E E'/T$  is the estimated covariance matrix and  $E$  is the matrix of residuals.

#### Value

A logLik object.

```
#calculate log-likelihood for fiveNode data
#global alphas
logLik(GNARfit())
#individual alphas
logLik(GNARfit(globalalpha=FALSE))
```
<span id="page-15-0"></span>

Converts an adjacency matrix to the GNARnet form for use as an input to GNAR functions.

#### Usage

```
matrixtoGNAR(input.mat)
```
# Arguments

input.mat an adjacency matrix whose dimension equals the number of nodes in the resulting network.

#### Details

The values in the \$dist list are the reciprocal of the values from the weighted adjacency matrix. Any self-loops (diagonal entries) and negatively weighted edges are removed.

#### Value

matrixtoGNAR returns a GNARnet list with elements \$edges and \$dist.

#### Examples

```
#Convert fiveNet to an adjacency matrix and back again
matrixtoGNAR(as.matrix(fiveNet))
```
na.row *Identifies which rows of a matrix have NAs*

# Description

Returns a vector with elements TRUE/FALSE identifying which rows contain NA elements.

# Usage

```
na.row(mat)
```
#### Arguments

mat a matrix object.

### <span id="page-16-0"></span>nobs.GNARfit 17

# Details

This function is used in the unstacking of residuals into a residual matrix and replacing NAs where they were previously present.

#### Value

na.row returns a vector of length equal to the number of rows in mat. Each element is either TRUE or FALSE.

# Examples

#Check if there are and NAs in fiveVTS na.row(fiveVTS)

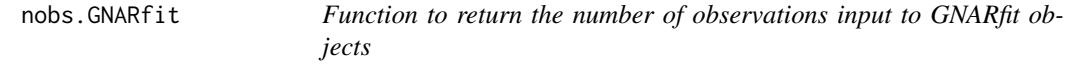

# Description

nobs returns the number of obervations (T) of the input multivariate time series in the GNARfit function.

#### Usage

## S3 method for class 'GNARfit' nobs(object,...)

#### Arguments

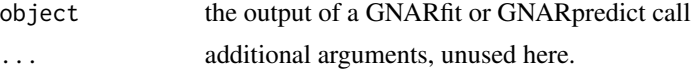

#### Details

S3 method for class "GNARfit".

#### Value

An integer specifying the number of rows in the input vts to the [GNARfit](#page-8-1) function.

```
#observations of example fiveVTS
nobs(GNARfit())
#check this is the same as number of rows in fiveVTS
all.equal(nobs(GNARfit()), nrow(fiveVTS))
```
<span id="page-17-1"></span><span id="page-17-0"></span>

Calculates neighbour sets of a particular node in the network and their distances.

# Usage

```
NofNeighbours(node=1, stage=2, net=GNAR::fiveNet)
```
# Arguments

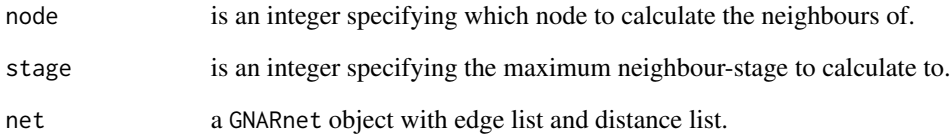

# Details

Note that the distances are calculated as the sum along the shortest path; do not use this with a weights (rather than distance) list. Stage-r neighbours of node i are denoted  $N(r)(i)$ , and are nodes that are r edges (but no fewer) away from i. Hence stage-1 neighbours are the immediate neighbours, stage-2 neighbours are the neighbours of neighbours and so on.

#### Value

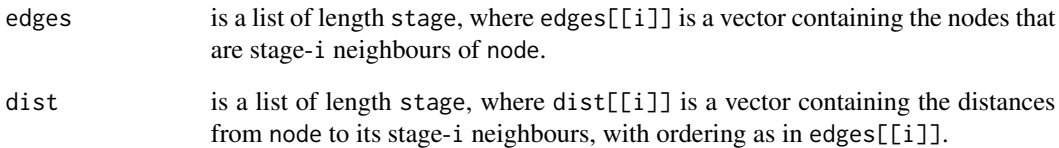

# Examples

#First and second stage neighbours of node 1 in fiveNet NofNeighbours()

<span id="page-18-0"></span>

Plots a GNAR network using the 'igraph' package.

# Usage

```
## S3 method for class 'GNARnet'
plot(x, \ldots)
```
# Arguments

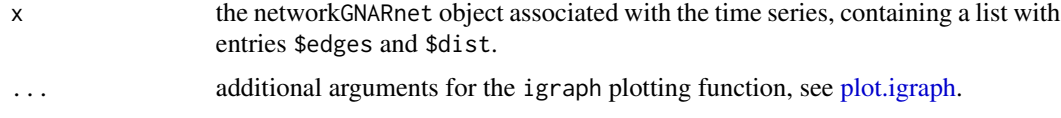

# Details

S3 method for class "GNARnet".

# Examples

#Plot fiveNet plot(fiveNet)

<span id="page-18-1"></span>predict.GNARfit *Prediction of a GNARfit object*

# Description

Predicts future observations from a GNARfit object, based on the fitted GNAR model.

# Usage

```
## S3 method for class 'GNARfit'
predict(object, n.ahead=1, ...)
```
#### Arguments

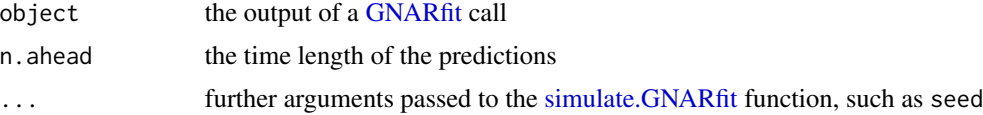

# Details

S3 method for class "GNARfit". This function calls [simulate.GNARfit.](#page-23-1)

# Value

A multivariate time series of dimension n. ahead x nnodes.

# Examples

```
#simulate 5 future observations from fiveVTS
predict(GNARfit(), n.ahead=5)
```
print.GNARfit *Function to print the model and coefficients of GNARfit objects*

# Description

print.GNARfit prints model, call, and coefficients of a GNARfit object.

#### Usage

## S3 method for class 'GNARfit'  $print(x, \ldots)$ 

### Arguments

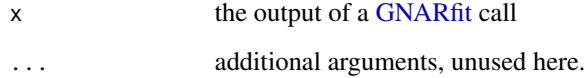

# Details

S3 method for class "GNARfit".

```
#print the information of the fiveNode GNAR fit
print(GNARfit())
```
<span id="page-19-0"></span>

<span id="page-20-0"></span>

Prints information about a GNAR network.

#### Usage

## S3 method for class 'GNARnet'  $print(x, \ldots)$ 

# Arguments

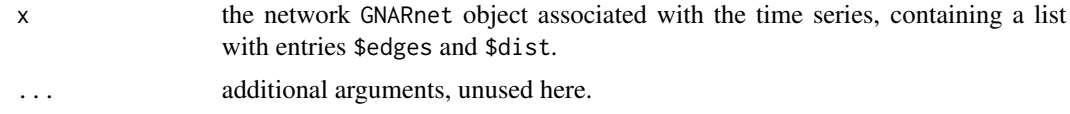

# Details

S3 method for class "GNARnet".

# Examples

#print fiveNet information print(fiveNet)

<span id="page-20-1"></span>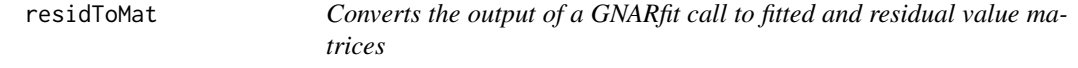

# Description

Unstacks the entries of the GNARfit fitted and residual values to return matrices of a similar form to the multivariate time series input.

# Usage

residToMat(GNARobj=GNARfit(), nnodes=5)

# Arguments

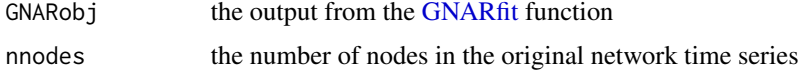

# <span id="page-21-0"></span>Details

This function also replaces the NAs that were removed in fitting.

#### Value

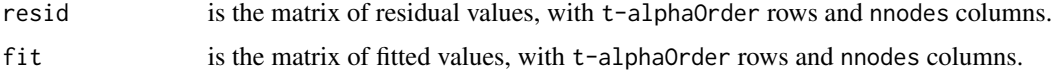

# Examples

#Get residual and fitted matrices from GNARpredict fit of fiveVTS residToMat()

residuals.GNARfit *Function to return residuals of GNARfit objects*

# Description

residuals.GNARfit returns the residuals of a GNARfit object as a matrix.

#### Usage

```
## S3 method for class 'GNARfit'
residuals(object,...)
```
# Arguments

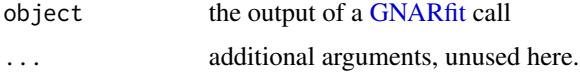

#### Details

The function first checks if the object is of GNARfit class, then uses [residToMat](#page-20-1) to return the residuals.

#### Value

residuals.GNARfit returns a 'ts' object of residuals, with t-alphaOrder rows and nnodes columns.

```
#get the residuals of the fiveNode GNAR fit
residuals(GNARfit())
```
<span id="page-22-0"></span>

Seed numbers for reproducible random graphs.

#### Usage

seed.nos

# Format

seed.nos is a vector of length 10,000 containing integers.

# Examples

```
g <- seedToNet(seed.nos[1], nnodes=35, graph.prob=0.15)
plot(g, vertex.label=colnames(gdpVTS), vertex.size=0)
```
seedToNet *Produces a random network from a seed value*

# Description

Produces a reproducible undirected Erdos-Reyni random network using a particular seed value.

#### Usage

```
seedToNet(seed.no, nnodes=34, graph.prob=0.5)
```
# Arguments

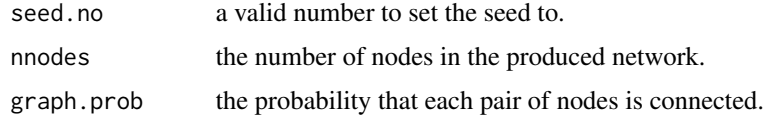

# Details

graph.prob effectively controls the sparsity of the network. All distances are set to 1.

# Value

A GNARnet object.

# <span id="page-23-0"></span>Examples

```
#Generate the random graph from seed 10, with 5 nodes and connection prob 0.5
seedToNet(10,nnodes=5,graph.prob=0.5)
```
<span id="page-23-1"></span>simulate.GNARfit *Function to simulate from a GNARfit object*

## Description

Simulates from a GNARfit object, either creating a new series or future observations of the original series based upon the fitted GNAR model.

# Usage

```
## S3 method for class 'GNARfit'
simulate(object, nsim=object$frbic$time.in, seed=NULL,
                             future=TRUE, set.noise=NULL, allcoefs=FALSE, ...)
```
# Arguments

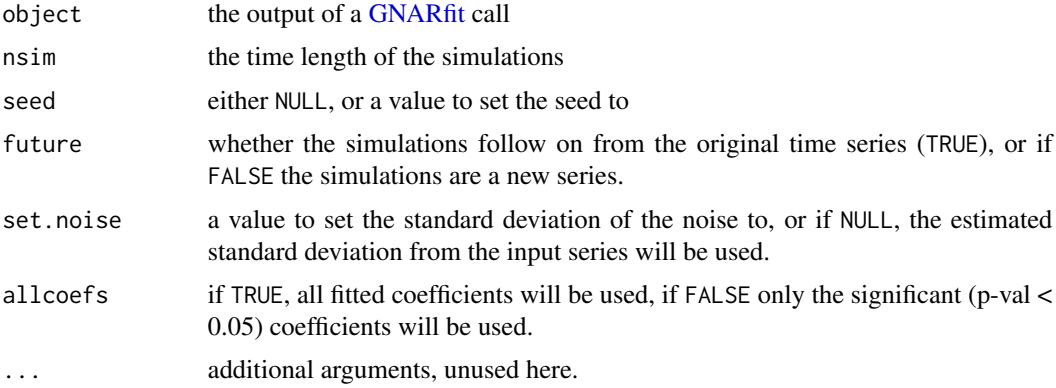

### Details

S3 method for class "GNARfit".

# Value

A multivariate time series of dimension nsim x nnodes.

```
#simulate 5 future observations from fiveVTS
simulate(GNARfit(), nsim=5)
```
<span id="page-24-0"></span>summary.GNARfit *Returns model summary for a GNAR model fit*

#### Description

Returns the summary of a GNARfit object, including BIC.

# Usage

```
## S3 method for class 'GNARfit'
summary(object, ...)
```
# Arguments

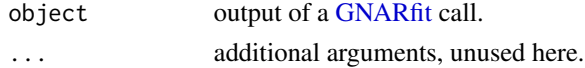

# Details

The output is the summary of the fit using [summary.lm,](#page-0-0) and BIC calculated using [BIC.GNARfit.](#page-3-1)

### Value

summary.GNARfit prints the model summary and the value of the BIC.

# Examples

#summary for the GNAR(2,[1,1]) model using GNARfit on fiveVTS summary(GNARfit())

summary.GNARnet *Summary function for GNAR networks*

#### Description

Prints brief information about a GNAR network.

## Usage

```
## S3 method for class 'GNARnet'
summary(object, ...)
```
#### Arguments

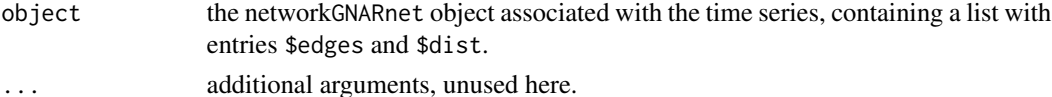

# Details

S3 method for class "GNARnet".

# Examples

#print fiveNet summary information summary(fiveNet)

vcov.GNARfit *Calculate variance-covariance matrix for a itted GNARfit object*

# Description

Returns the varaince-covariance matrix of the parameters of a GNARfit object.

# Usage

```
## S3 method for class 'GNARfit'
vcov(object,...)
```
### Arguments

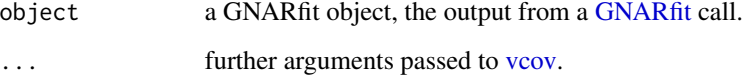

# Details

S3 method for class "GNARfit".

# Value

A matrix of estimated covariances between the parameter estimates, this is calculated using [vcov](#page-0-0) for [lm](#page-0-0) objects.

```
#covariance matrix of fiveNode fit
vcov(GNARfit())
```
<span id="page-25-0"></span>

<span id="page-26-1"></span><span id="page-26-0"></span>

A suite of data objects concerning wind speed analysis. The dataset contains a multivariate time series of wind speeds, two network descriptions, a vector of names for weather stations, and the coordinates of the weather stations.

#### Usage

data("vswind")

# Format

This dataset contains six R objects:

vswind[ts](#page-0-0) is a ts object with a matrix of 721 rows ( $t=721$ ) and 102 columns ( $n=102$ ). This corresponds to 721 observations made through time at 102 weather stations. vswindnetD is a GNARnet object containing \$edges and \$dist.

edges is a list of length 102, with edges[[i]] containing the vertices that node i is connected to. dist is a list of length 102, with dist[[i]] containing the length of the vertices that node i is connected to. vswindnet is the same as vswindnetD except that all the distances are replaced by 1. vswindnames is a character vector of length 102 containing the wind speed site names and vswindcoords is a matrix with 102 rows (one for each wind station) and two columns providing the x and y coordinates of the weather stations.

#### Source

The base data were obtained from the <http://wow.metoffice.gov.uk> UK Met Office Weather-ObservationsWebsite distributed under the UK Open Government License [http://www.nationalar](http://www.nationalarchives.gov.uk/doc/open-government-licence/version/1/)chives. [gov.uk/doc/open-government-licence/version/1/](http://www.nationalarchives.gov.uk/doc/open-government-licence/version/1/) Contains public sector information licensed under the Open Goverment Licence v1.0.

# See Also

[windnetplot](#page-27-1)

```
#
# The name entry for Bristol
#
vswindnames[77]
#[1] "BRIST"
#
# plot the distance network
#
## Not run: windnetplot()
```
<span id="page-27-1"></span><span id="page-27-0"></span>

Plots the wind speed data network with distance information.

# Usage

```
windnetplot()
```
# Arguments

None.

# Details

The wind speed data is to be found in the [vswind](#page-26-1) data set. This function contains commands, using functionality from the wordcloud package, to plot the network, with node names and edges. Distances between nodes are plotted next to the edges.

# See Also

[vswind](#page-26-1)

```
## Not run: windplotnet()
```
# <span id="page-28-0"></span>Index

∗ datasets fiveNode, [6](#page-5-0) vswind, [27](#page-26-0) AIC.GNARfit, [2](#page-1-0) as.GNARnet *(*is.GNARnet*)*, [13](#page-12-0) as.matrix.GNARnet, [3](#page-2-0) BIC.GNARfit, [4,](#page-3-0) *[13](#page-12-0)*, *[25](#page-24-0)* coef.GNARfit, [5](#page-4-0) fitted.GNARfit, [5](#page-4-0) fiveNet, *[7](#page-6-0)* fiveNet *(*fiveNode*)*, [6](#page-5-0) fiveNode, [6,](#page-5-0) *[7](#page-6-0)* fiveVTS, *[7](#page-6-0)* fiveVTS *(*fiveNode*)*, [6](#page-5-0) gdpVTS, [7](#page-6-0) GNAR, [7](#page-6-0) GNARdesign, [8](#page-7-0) GNARfit, *[2](#page-1-0)*, *[4,](#page-3-0) [5](#page-4-0)*, *[7](#page-6-0)*, [9,](#page-8-0) *[11](#page-10-0)*, *[13](#page-12-0)*, *[15](#page-14-0)*, *[17](#page-16-0)*, *[19–](#page-18-0)[22](#page-21-0)*, *[24](#page-23-0)[–26](#page-25-0)* GNARsim, *[7](#page-6-0)*, [10](#page-9-0) GNARtoigraph, [11](#page-10-0) igraph, *[11](#page-10-0)*, *[14](#page-13-0)* igraphtoGNAR, [12](#page-11-0) is.GNARfit, [13](#page-12-0) is.GNARnet, *[10](#page-9-0)*, *[12](#page-11-0)*, [13](#page-12-0) lm, *[13](#page-12-0)*, *[26](#page-25-0)* logLik.GNARfit, [15](#page-14-0) matrixtoGNAR, [16](#page-15-0) na.row, [16](#page-15-0)

nobs.GNARfit, [17](#page-16-0) NofNeighbours, *[3](#page-2-0)*, *[12](#page-11-0)*, [18](#page-17-0)

plot.GNARnet, [19](#page-18-0)

plot.igraph, *[19](#page-18-0)* predict.GNARfit, *[7](#page-6-0)*, [19](#page-18-0) print.GNARfit, [20](#page-19-0) print.GNARnet, [21](#page-20-0)

residToMat, [21,](#page-20-0) *[22](#page-21-0)* residuals.GNARfit, [22](#page-21-0)

seed.nos, [23](#page-22-0) seedToNet, [23](#page-22-0) simulate.GNARfit, *[19,](#page-18-0) [20](#page-19-0)*, [24](#page-23-0) summary.GNARfit, [25](#page-24-0) summary.GNARnet, [25](#page-24-0) summary.lm, *[25](#page-24-0)*

# ts, *[6–](#page-5-0)[8](#page-7-0)*, *[11](#page-10-0)*, *[27](#page-26-0)*

vcov, *[26](#page-25-0)* vcov.GNARfit, [26](#page-25-0) vswind, [27,](#page-26-0) *[28](#page-27-0)* vswindcoords *(*vswind*)*, [27](#page-26-0) vswindnames *(*vswind*)*, [27](#page-26-0) vswindnet *(*vswind*)*, [27](#page-26-0) vswindnetD *(*vswind*)*, [27](#page-26-0) vswindts *(*vswind*)*, [27](#page-26-0)

windnetplot, *[27](#page-26-0)*, [28](#page-27-0)